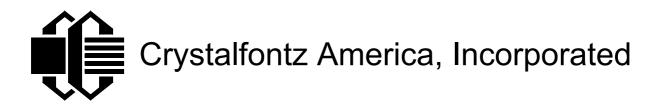

# LCD MODULE SPECIFICATIONS

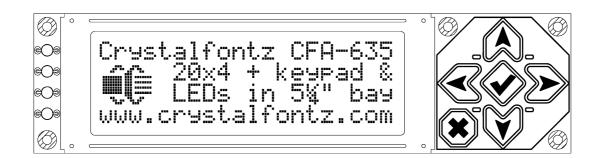

| Crystalfontz Mo | del Number  | CFA-635                        |  |  |  |  |  |  |
|-----------------|-------------|--------------------------------|--|--|--|--|--|--|
| Firmware Versi  | on          | v1.0                           |  |  |  |  |  |  |
| Hardware Versi  | on          | v1.0                           |  |  |  |  |  |  |
| Product Page    | http://www. | crystalfontz.com/products/635/ |  |  |  |  |  |  |

| Customer Name        |  |
|----------------------|--|
| Customer Part Number |  |

## Crystalfontz America, Inc.

12412 East Saltese Avenue Spokane Valley, WA 99036-0357

Phone: (509) 892-1200 Fax: (509) 892-1203

e-mail: sales@crystalfontz.com http://www.crystalfontz.com

## Table of Contents

| ■ FEATURES                                                                    | 4  |
|-------------------------------------------------------------------------------|----|
| SYSTEM BLOCK DIAGRAM                                                          | 5  |
| MECHANICAL CHARACTERISTICS                                                    |    |
| ■ GENERAL SPECIFICATIONS                                                      |    |
| ■ ELECTRICAL SPECIFICATIONS                                                   |    |
| ■ RELIABILITY                                                                 |    |
| ■ HOST CONNECTIONS                                                            |    |
| ■ GPIO/GPO CONNECTIONS                                                        |    |
|                                                                               | -  |
|                                                                               |    |
| PACKET STRUCTURE                                                              |    |
| REPORT CODES                                                                  |    |
| 0x80: Key Activity                                                            |    |
| 0x81: Fan Speed Report (reserved, additional hardware required)               |    |
| 0x82: Temperature Sensor Report (reserved, additional hardware required)      |    |
| COMMAND CODES                                                                 |    |
| 0: Ping Command                                                               |    |
| 1: Get Hardware & Firmware Version                                            |    |
| 2: Write User Flash Area                                                      |    |
| 3: Read User Flash Area                                                       | 12 |
| 4: Store Current State As Boot State                                          | 12 |
| 5: Reboot CFA-635, Reset Host, or Power Off Host                              | 13 |
| 6: Clear LCD Screen                                                           |    |
| 7: (deprecated, see command 31)                                               |    |
| 8: (deprecated, see command 31)                                               |    |
| 9: Set LCD Special Character Data                                             |    |
| 10: Read 8 Bytes of LCD Memory                                                |    |
| 11: Set LCD Cursor Position                                                   |    |
| 12: Set LCD Cursor Style                                                      |    |
| 13: Set LCD Contrast                                                          |    |
| 14: Set LCD & Keypad Backlight                                                |    |
| 15: (deprecated)                                                              |    |
| 16: Set Up Fan Reporting (reserved, additional hardware required)             |    |
| 17: Set Fan Power (reserved, additional hardware required)                    |    |
| 19: Set Up Temperature Reporting (reserved, additional hardware required)     |    |
| 20: Arbitrary DOW Transaction (reserved, additional hardware required)        |    |
| 21: (deprecated)                                                              |    |
| 22: Send command directly to the LCD controller                               |    |
| 23: Configure Key Reporting                                                   |    |
| 24: Read Keypad, Polled Mode                                                  |    |
| 25: Set Fan Power Fail-Safe (reserved, additional hardware required)          |    |
| 26: Set Fan Tachometer Glitch Delay (reserved, additional hardware required)  |    |
| 27: Query Fan Power & Fail-Safe Mask (reserved, additional hardware required) |    |

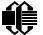

| 28: Set ATX Power Switch Functionality (reserved, additional hardware required)    | 19 |
|------------------------------------------------------------------------------------|----|
| 29: Enable/Disable and Reset the Watchdog (reserved, additional hardware required) | 19 |
| 30: Read Reporting & Status                                                        | 19 |
| 31: Send Data to LCD                                                               | 19 |
| 32: reserved (CFA-631 Key Legends)                                                 | 20 |
| 33: Set Baud Rate                                                                  | 20 |
| 34: Set or Set and Configure GPIO pin                                              | 20 |
| 35: Read GPIO pin levels and configuration state                                   | 22 |
| ■ CHARACTER GENERATOR ROM (CGROM)                                                  | 24 |
| ■ MODULE OUTLINE DRAWING                                                           |    |
| ■ KEYPAD OUTLINE DRAWING                                                           |    |
|                                                                                    |    |
| ■ JUMPER REFERENCE                                                                 |    |

## ■ FEATURES

- LED backlit STN 20x4 LCD
- Compact size: fits in a 1U rack mount case (37mm overall height)
- USB interface for both power and data (115200 baud equivalent throughput)
- LED backlit 6-button translucent silicon keypad with screened legend
- Two color options:
  - Yellow-green backlit positive mode LCD, yellow/green keypad backlight ("YYE")
  - White backlit negative mode LCD, blue keypad backlight ("TMF")
- Four bi-color (red + green) LEDs. The LEDs' brightness can set by the host software, which allows mixing the LEDs to produce other colors (yellow and orange)
- LCD characters are contiguous in both X and Y directions to allow the host software to display "gapless" bar graphs in horizontal or vertical directions
- Fully decoded keypad: any key combination is valid and unique
- Robust packet-based communications protocol with 16-bit CRC
- Built-in factory re-programmable microcontroller
- Non-volatile memory capability ("EEPROM"):
  - Customize the "power-on" display and LED settings
  - o 16-byte "scratch" register for storing IP, netmask, system serial number . . .
- 5.25" half-height drive-bay mounting bracket available (optional)

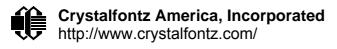

## SYSTEM BLOCK DIAGRAM

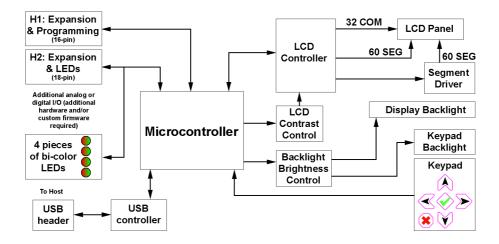

## MECHANICAL CHARACTERISTICS

| ltem                            | Dimensions          | Unit |
|---------------------------------|---------------------|------|
| PCB Outline Size                | 142.0(W) x 37.0(H)  | mm   |
| Viewing Area                    | 82.95(W) x 27.5(H)  | mm   |
| Active Area                     | 77.95(W) x 22.35(H) | mm   |
| Character Size                  | 3.85(W) x 5.55(H)   | mm   |
| Dot Size                        | 0.60(W) x 0.65(H)   | mm   |
| Dot Pitch                       | 0.65(W) x 0.70(H)   | mm   |
| Thickness:                      |                     |      |
| Without Keypad or Connectors    | 10.6                | mm   |
| With Keypad, without Connectors | 14.4                | mm   |
| Without Keypad, with Connectors | 15.5                | mm   |
| With Keypad, with Connectors    | 19.3                | mm   |
| Keystroke Travel (approximate)  | 2.4                 | mm   |

## ■ GENERAL SPECIFICATIONS

Operating Temperature: 0°C minimum, 50°C maximum Storage Temperature: -10°C minimum, 60°C maximum LCD Glass Type: STN, Yellow/Green Positive Mode or Blue Negative Mode Viewing Direction: 12 O'clock Polarizer Type: Transflective Driving Method: 1/32 Duty, 1/6.7 Bias Backlight: LED, Yellow/Green (568nm nominal) or White Backlight PWM frequency: 320Hz nominal Weight: 65 grams typical

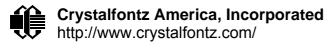

## ■ ELECTRICAL SPECIFICATIONS

Required voltage supplies:

**V<sub>USB</sub>**: 4.75v minimum, 5.0v nominal, 5.25v maximum (normally supplied through USB connection)

Typical current consumption for CFA-635-YYE (yellow backlight):

|       | Items E          | nabled                        | Current Consumption     |                         |  |  |
|-------|------------------|-------------------------------|-------------------------|-------------------------|--|--|
| Logic | LCD<br>backlight | All LEDs<br>(4 red + 4 green) | V <sub>USB</sub> =4.75v | V <sub>USB</sub> =5.25v |  |  |
| Х     | -                | -                             | 35mA                    | 42mA                    |  |  |
| Х     | Х                | -                             | 108mA                   | 153mA                   |  |  |
| Х     | -                | Х                             | 147mA                   | 175mA                   |  |  |
| Х     | Х                | Х                             | 218mA                   | 282mA                   |  |  |

Typical current consumption for CFA-635-TMF (white/blue backlight):

|       | Items E          | nabled                        | Current Consumption     |                         |  |  |
|-------|------------------|-------------------------------|-------------------------|-------------------------|--|--|
| Logic | LCD<br>backlight | All LEDs<br>(4 red + 4 green) | V <sub>USB</sub> =4.75v | V <sub>USB</sub> =5.25v |  |  |
| Х     | -                | -                             | 35mA                    | 42mA                    |  |  |
| Х     | Х                | -                             | 129mA                   | 161mA                   |  |  |
| Х     | -                | Х                             | 147mA                   | 175mA                   |  |  |
| Х     | Х                | Х                             | 239mA                   | 290mA                   |  |  |

The CFA-635 circuitry is industry standard CMOS logic, which is susceptible to ESD damage. Please exercise industry standard static precautions as you would for any other bare PCB such as expansion cards or motherboards.

## ■ RELIABILITY

LCD portion (less the keypad & backlight): 50,000 to 100,000 hours. Keypad: 1,000,000 keystrokes. Yellow/Green and Red LED backlights: 50,000 to 100,000 hours. White / Blue LED backlights: 10,000 hours to 70% of original brightness

## ■ HOST CONNECTIONS

The CFA-635 is a USB peripheral, requiring only one connection to the host for both data communications and power supply.

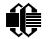

In order to keep the CFA-635 as thin as possible, the CFA-635 uses a very low profile 2mm latching polarized connector for USB connection. Crystalfontz offers two cables that will make the connection between the CFA-635 and the host. The <u>WRUSBY03</u> has the mating 2mm connector on one end, and a standard "USB A" on the other end. The <u>WRUSBY11</u> has the mating 2mm connector on one end, and standard single pin connectors on the opposite end. These single pin connectors are suitable to plug directly onto the USB headers typically found on motherboards.

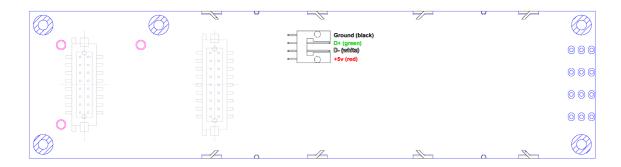

If you would like to make your own cable, the connector on the CFA-635 is:

• FCI/Berg 95000-004: SMT 2mm connector, 4-position, polarized

The mating housing and terminals for the cable are.

- FCI/Berg 90312-004: Housing, 2mm connector, 4-position, polarized
- FCI/Berg 77138-001: Terminal (4 pieces required)

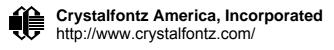

## ■ GPIO/GPO CONNECTIONS

The CFA-635 has 5 GPIO available on header "H1":

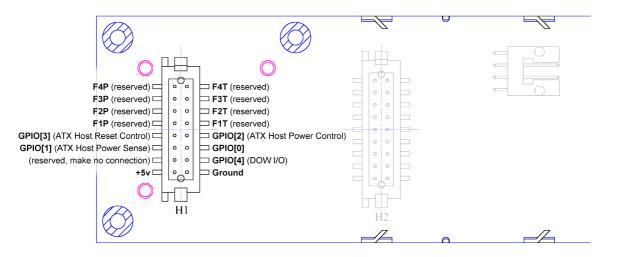

Please see the commands "<u>34: Set or Set and Configure GPIO pin</u>", and "<u>35: Read GPIO</u> <u>pin levels and configuration state</u>", below for details on how to control the GPIO.

The following parts may be used to make a mating cable for H1:

16-position housing: Hirose DF11-16DS-2C / Digi-key H2025-ND Terminal (tape & reel): Hirose DF11-2428SCF / Digi-Key H1504TR-ND Terminal (loose): Hirose DF11-2428SC / Digi-Key H1504-ND

The CFA-635 has 8 GPO available on header "H2". By factory default, these GPO drive the front panel LEDs. , by removing the LEDs these GPO could be used for other purposes:

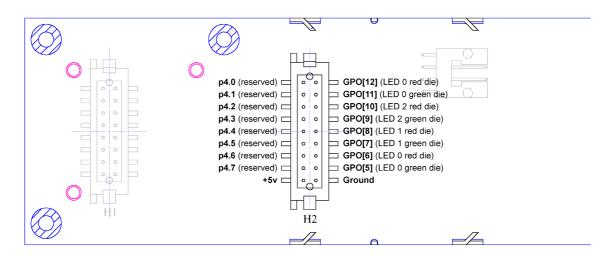

Please see the commands "<u>34: Set or Set and Configure GPIO pin</u>", and "<u>35: Read GPIO</u> <u>pin levels and configuration state</u>", below for details on how to control the GPO.

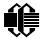

The following parts may be used to make a mating cable for H2:

18- position housing: Hirose DF11-18DS-2C / Digi-key H2026-ND Terminal (tape & reel): Hirose DF11-2428SCF / Digi-Key H1504TR-ND Terminal (loose): Hirose DF11-2428SC / Digi-Key H1504-ND

## HOST COMMUNICATIONS

The CFA-635 communicates with its host using a USB interface. In most cases the host will have "virtual comport" drivers loaded. These drivers make the CFA-635 look like an additional serial port on the host system. The virtual serial port settings are 115,200 baud, 8 data bits, no parity, 1 stop bit by factory default. The speed can be set to 19,200 baud under software control (see command 33: Set Baud Rate).

All communication between the CFA-635 and the host takes place in the form of a simple and robust CRC checked packet. The packet format allows for very reliable communications between the CFA-635 and the host without the traditional problems that occur in a stream based serial communication (such as having to send data in inefficient ASCII format, having to "escape" certain "control characters", or losing synchronization if a character is corrupted, missing or inserted).

#### PACKET STRUCTURE

All packets have the following structure:

#### <type><data length><data><CRC>

type is one byte, and identifies the type and function of the packet:

```
TTCC CCCC
|||| ||||--Command, response, error or report code 0-63
||----Type:
             00 = normal command from host to CFA-635
            01 = normal response from CFA-635 to host
            10 = normal report from CFA-635 to host (not in
                 direct response to a command from the host)
            11 = error response from CFA-635 to host (a packet
                 with valid structure but illegal content
                 was received by the CFA-635)
```

data\_length specifies the number of bytes that will follow in the data field. The valid range Of data length is 0 to 22.

data is the payload of the packet. Each type of packet will have a specified data\_length and format for data as well as algorithms for decoding data detailed below.

CRC is a standard 16-bit CRC of all the bytes in the packet except the CRC itself.

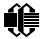

The following C definition may be useful for understanding the packet structure.

```
typedef struct
  {
    unsigned char
    command;
    unsigned char
    data_length;
    unsigned char
    data[MAX_DATA_LENGTH];
    unsigned short
    CRC;
    }COMMAND_PACKET;
```

Crystalfontz supplies a demonstration and test program, <u>635 WinTest</u>, along with its C source code. Included in the 635\_WinTest source is the CRC algorithm, and an algorithm that will detect packets. The algorithm will automatically re-synchronize to the next valid packet in the event of any communications errors.

#### HANDSHAKING

The packet nature of the CFA-635 communications interface makes it unnecessary to implement traditional hardware or software handshaking.

The host should wait for an acknowledge packet from the CFA-635 before sending the next command packet. The CFA-635 will respond to all packets within 250mS, so the host software should stop waiting and retry the packet if the CFA-635 fails to respond within 250mS. The host software should report an error if a packet is not acknowledged after 1 or 2 retries. This situation would indicate a hardware problem.

Since the CFA-635 can be configured to send several types of report packets, along with regular acknowledge packets, the host should be able to buffer several incoming packets and must guarantee that it can process and remove packets from its input buffer faster than the packets can arrive given the baud rate and the reporting configuration of the CFA-635. For any modern PC using reasonably efficient software, this requirement will not pose a challenge.

The report packets are sent asynchronously with respect to the command packets received from the host, so the host should not assume that the first packet received after it sends a command is the acknowledge packet for that command. The host should inspect the type field of incoming packets and process them accordingly.

#### **REPORT CODES**

The CFA-635 can be configured to report the following items. These reports will be sent automatically by the CFA-635 when the data becomes available. They are not sent in response to a particular packet received from the host.

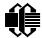

#### 0x80: Key Activity

If a key is pressed or released, the CFA-635 will send a Key Activity report packet to the host. Key events may be individually enabled or disabled by command "23: Configure Key Reporting", below.

```
type = 0x80
data length = 1
data[0] is the type of keyboard activity:
     KEY_UP_PRESS
                              1
                              2
     KEY DOWN PRESS
                              3
     KEY_LEFT_PRESS
     KEY_RIGHT_PRESS
                              4
     KEY ENTER PRESS
                              5
     KEY_EXIT_PRESS
                              6
     KEY_UP_RELEASE
                             7
     KEY_DOWN_RELEASE
                              8
                              9
     KEY_LEFT_RELEASE
     KEY_RIGHT_RELEASE
                             10
     KEY_ENTER_RELEASE
                             11
     KEY_EXIT_RELEASE
                             12
```

These codes are identical to the codes returned by the CFA-633. Please note that the CFA-631 will return codes 13 through 20. See the CFA-631 data sheet for more details.

**0x81: Fan Speed Report** (reserved, additional hardware required) 0x82: Temperature Sensor Report (reserved, additional hardware required)

#### COMMAND CODES

This is a list of valid commands for the CFA-635. Each valid command packet will be answered by either a response packet or an error packet. The data length must be less than or equal to 18 in order for a packet to be valid. The low 6 bits of the type field of the response or error packet will be the same as the low 6 bits of the type field of the command packet being acknowledged.

#### 0: Ping Command

The CFA-635 will return the Ping Command to the host.

```
type = 0
valid data_length is 0 to 16
data[0-(data_length-1)] can be filled with any arbitrary data
```

The return packet will be identical to the packet sent, except the type will be 0x40 (normal response, Ping Command):

```
type = 0x40 \mid 0
data_length = (identical to received packet)
data[0-(data_length-1)] = (identical to received packet)
```

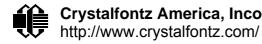

#### 1: Get Hardware & Firmware Version

The CFA-635 will return the Hardware and Firmware version information to the host.

```
type = 1
valid data_length is 0
```

The return packet will be: type =  $0x40 \mid 1$ data length = 16data[] = "CFA635:hX.X,fY.Y"

hX.X is the hardware revision, "h1.0" for example sY.Y is the firmware version, "v1.0" for example

#### 2: Write User Flash Area

The CFA-635 reserves 16 bytes of non-volatile memory for arbitrary use by the host. This memory could be used to store a serial number, IP address, gateway address, netmask, or any other data required. All 16 bytes must be supplied.

```
type = 2
valid data_length is 16
data[] = 16 bytes of arbitrary user data to be stored in
         the CFA-635's non-volatile memory
```

The return packet will be:

type = 0x40 | 2 $data_length = 0$ 

#### 3: Read User Flash Area

This command will read the User Flash Area and return the data to the host.

```
type = 3
valid data_length is 0
```

The return packet will be:

```
type = 0x40 | 3
data length = 16
data[] = 16 bytes user data recalled from the CFA-635's
         non-volatile memory
```

#### 4: Store Current State As Boot State

The CFA-635 loads its power-up configuration from non-volatile memory when power is applied. The CFA-635 is configured at the factory to display a "welcome" screen when

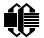

power is applied. This command can be used to customize that welcome screen, as well as many other settings.

The following items are stored by this command:

Backlight setting (command 14) Contrast setting (command 13) Cursor position (command 11) Cursor style (command 12) The characters shown on the LCD (commands 6, 7, 8 & 31) The special character font definitions (command 9) The fan power settings (command 17) (additional hardware required) The fan glitch delay settings (command 26) (additional hardware required) The key press and release masks (command 23) The ATX function enable and pulse length settings (command 28) (additional hardware required) The baud rate (command 33) The GPIO settings (command 34)

You cannot store the fan or temperature reporting, or the fan fail-safe or host watchdog. The host software should enable these items once the system is initialized.

type = 4
valid data\_length is 0

The return packet will be:

type =  $0x40 \mid 4$ data\_length = 0

#### 5: Reboot CFA-635, Reset Host, or Power Off Host

This command instructs the CFA-635 to simulate a power-on restart of itself, reset the host, or turn the host's power off. The ability to reset the host may be useful to allow certain host operating system configuration changes to complete. The ability to turn the host's power off under software control may be useful in systems that do not have ACPI compatible BIOS.

Additional hardware is required to connect the GPIO pins to the host.

Note: The GPIO pins used for ATX control must not be configured as user GPIO, and must be configured to their default drive mode in order for the ATX functions to work correctly. These settings are factory default, but may be changed by the user. Please see command 34 Set or Set and Configure GPIO pin (additional hardware required).

Rebooting the CFA-635 may be useful when testing the boot configuration. It may also be useful to re-enumerate the devices on the 1-Wire bus. To reboot the CFA-635, send the following packet:

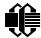

Crystalfontz America, Incorporated CFA-635 (hardware v1.0 firmware v1.0) Page 14

type = 5valid data\_length is 3 data[0] = 8data[1] = 18data[2] = 99

To reset the host (assuming the host's reset line is connected to GPIO[3] as described in "ATX POWER SUPPLY CONTROL CONNECTIONS" above), send the following packet (additional hardware required):

```
type = 5
valid data_length is 3
data[0] = 12
data[1] = 28
data[2] = 97
```

To turn the host's power off (assuming the host's power control line is connected to GPIO[2] as described in "ATX POWER SUPPLY CONTROL CONNECTIONS" above), send the following packet (additional hardware required):

```
type = 5
valid data_length is 3
data[0] = 3
data[1] = 11
data[2] = 95
```

In any of the above cases, the return packet will be:

```
type = 0x40 \mid 5
data length = 0
```

#### 6: Clear LCD Screen

Sets the contents of the LCD screen DDRAM to ' = 0x20 = 32 and moves the cursor to the left-most column of the top line. The LCD contents are one of the items stored by the "4: Store Current State As Boot State" command.

```
type = 6
valid data_length is 0
The return packet will be:
type = 0x40 \mid 6
data_length = 0
7: (deprecated, see command 31)
8: (deprecated, see command 31)
9: Set LCD Special Character Data
```

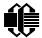

Sets the font definition for one of the special characters (CGRAM). The LCD CGRAM contents are one of the items stored by the "4: Store Current State As Boot State" command.

```
type = 9
valid data_length is 9
data[0] = index of special character that you would like
          to modify, 0-7 are valid
data[1-8] = bitmap of the new font for this character
```

data[1-8] are the bitmap information for this character. Any value is valid between 0 and 63, the msb is at the left of the character cell of the row, and the lsb is at the right of the character cell. data[1] is at the top of the cell. data[8] is at the bottom of the cell.

The return packet will be:

type =  $0x40 \mid 9$  $data_length = 0$ 

#### 10: Read 8 Bytes of LCD Memory

This command will return the contents of the LCD's DDRAM or CGRAM. This command is intended for debugging.

```
type = 10
valid data length is 1
data[0] = address code of desired data
```

data[0] is the address code native to the LCD controller:

0x40 ( 64) to 0x7F (127) for CGRAM 0x80 (128) to 0x93 (147) for DDRAM, line 0 0xA0 (160) to 0xB3 (179) for DDRAM, line 1 0xC0 (192) to 0xD3 (211) for DDRAM, line 2 0xE0 (224) to 0xF3 (243) for DDRAM, line 3

The return packet will be:

type = 0x40 | 10 $data_length = 9$ 

data[0] of the return packet will be the address code data[1-8] of the return packet will be the data read from the LCD controller's memory.

#### 11: Set LCD Cursor Position

This command allows the cursor to be placed at the desired location on the CFA-635's LCD screen. The LCD cursor position is one of the items stored by the "4: Store Current State As

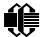

Boot State" command. If you want the cursor to be visible, you may also need to send a "Set LCD Cursor Style" command.

```
type = 11
valid data_length is 2
data[0] = column (0-19 valid)
data[1] = row (0-3 valid)
```

The return packet will be:

```
type = 0x40 | 11
data length = 0
```

#### 12: Set LCD Cursor Style

This command allows you to determine the style of the hardware-generated cursor shown on the LCD. The LCD cursor style is one of the items stored by the "4: Store Current State As Boot State" command.

```
type = 12
valid data length is 1
data[0] = cursor style (0-3 valid)
     0 = no cursor
     1 = blinking block cursor
     2 = underscore cursor
     3 = blinking block plus underscore
```

The return packet will be:

```
type = 0x40 | 12
data_length = 0
```

#### 13: Set LCD Contrast

This command sets the contrast or vertical viewing angle of the display. The LCD contrast is one of the items stored by the "4: Store Current State As Boot State" command.

```
type = 13
valid data_length is 1
data[0] = contrast setting (0-255 valid)
        0-65 = very light
          66 = light
          95 = about right
         125 = dark
     126-255 = very dark
```

The return packet will be:

type = 0x40 | 13 $data_length = 0$ 

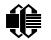

#### 14: Set LCD & Keypad Backlight

This command sets the brightness of the LCD and keypad backlights. The backlight brightness is one of the items stored by the "<u>4: Store Current State As Boot State</u>" command.

```
type = 14
valid data_length is 1
data[0] = backlight power setting (0-100 valid)
        0 = off
        1-99 = variable brightness
        100 = on
```

The return packet will be:

type = 0x40 | 14
data\_length = 0

15: (deprecated)

```
16: Set Up Fan Reporting (reserved, additional hardware required)
17: Set Fan Power (reserved, additional hardware required)
18: Read DOW Device Information (reserved, additional hardware required)
19: Set Up Temperature Reporting (reserved, additional hardware required)
20: Arbitrary DOW Transaction (reserved, additional hardware required)
21: (deprecated)
```

#### 22: Send command directly to the LCD controller

The LCD controller on the CFA-635 is HD44780 compatible. Generally you would not need low-level access the LCD controller, but there are some arcane functions of the HD44780 that are not exposed by the CFA-635's command set. This command allows you to access the CFA-635's LCD controller directly. Please note that it is quite possible to corrupt the CFA-635's display using this command.

The return packet will be:

type = 0x40 | 22data\_length = 0

23: Configure Key Reporting

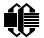

By default, the CFA-635 reports any key event to the host. This command allows the key events to be enabled or disabled on an individual basis. The key events set to report are one of the items stored by the "4: Store Current State As Boot State" command.

#define KP UP 0x01#define KP\_ENTER  $0 \times 02$ #define KP CANCEL 0x04 #define KP\_LEFT  $0 \times 08$ #define KP\_RIGHT 0x10#define KP DOWN 0x20type = 23data\_length = 2 data[0]: press mask data[1]: release mask

The return packet will be:

type = 0x40 | 23data length = 0

#### 24: Read Keypad, Polled Mode

In some situations, it may be convenient for the host to poll the CFA-635 for key activity. This command allows the host to detect which keys are currently pressed, which keys have been pressed since the last poll, and which keys have been released since the last poll.

This command is independent of the key reporting masks set by command 23--all keys will always be visible to this command. Typically both masks of command 23: Configure Key Reporting would be set to 0 if the host is reading the keypad in polled mode.

#define KP\_UP 0x01#define KP\_ENTER  $0 \times 02$ #define KP\_CANCEL 0x04 #define KP\_LEFT 0x08#define KP\_RIGHT 0x10#define KP DOWN 0x20type = 24 $data_length = 0$ The return packet will be: type = 0x40 | 24 $data_length = 3$ data[0] = bit mask showing the keys currently pressed data[1] = bit mask showing the keys that have been pressed since the last poll data[2] = bit mask showing the keys that have been released since the last poll

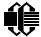

- 25: Set Fan Power Fail-Safe (reserved, additional hardware required)
- 26: Set Fan Tachometer Glitch Delay (reserved, additional hardware required)
- 27: Query Fan Power & Fail-Safe Mask (reserved, additional hardware required)
- 28: Set ATX Power Switch Functionality (reserved, additional hardware required)
- 29: Enable/Disable and Reset the Watchdog (reserved, additional hardware required)

#### 30: Read Reporting & Status

This command can be used to verify the current items configured to report to the host, as well as some other miscellaneous status information.

type = 30 $data_length = 0$ 

The return packet will be:

```
type = 0x40 | 30
data length = 15
data[0] = (reserved, additional hardware required)
data[1] = (reserved, additional hardware required)
data[2] = (reserved, additional hardware required)
data[3] = (reserved, additional hardware required)
data[4] = (reserved, additional hardware required)
data[5] = key presses enabled (as set by command 23)
data[6] = key releases enabled (as set by command 23)
data[7] = (reserved, additional hardware required)
data[8] = (reserved, additional hardware required)
data[9] = (reserved, additional hardware required)
data[10] = (reserved, additional hardware required)
data[11] = (reserved, additional hardware required)
data[12] = (reserved, additional hardware required)
data[13] = contrast setting (as set by command 13)
data[14] = backlight setting (as set by command 14)
```

Please note: Previous and future firmware versions may return fewer or additional bytes.

#### 31: Send Data to LCD

This command allows any length of data to be placed at any position on the LCD. The LCD contents are one of the items stored by the "4: Store Current State As Boot State" command.

```
type = 31
data length = 3 to 22
data[0]: col = x = 0 to 19
data[1]: row = y = 0 to 3
data[2-21]: text to place on the LCD, variable from 1 to 16 characters
```

The return packet will be:

type = 0x40 | 31data\_length = 0

#### 32: reserved (CFA-631 Key Legends)

#### 33: Set Baud Rate

This command will change the CFA-635's baud rate. The CFA-635 will send the acknowledge packet for this command and then change its baud rate to the new value. The host should send the baud rate command, wait for a positive acknowledge and then switch to the new baud rate itself. The baud rate must be saved by the "<u>4: Store Current State As</u> <u>Boot State</u>" command if you want the CFA-635 to power up at the new baud rate.

The factory default baud rate is 115,200.

The return packet will be:

type = 0x40 | 27data\_length = 0

#### 34: Set or Set and Configure GPIO pin

The CFA-635 has thirteen pins that can be used for user-definable general-purpose input / output (GPIO) or general-purpose output (GPO). The first five of these pins (GPIO0 – GPIO4) require additional hardware for full capability and should be considered reserved.

The remaining eight pins (GPO5 – GPO12) control the bi-color LEDs that are installed on the CFA-635 at the left side of the display.

The architecture of the CFA-635 allows great flexibility in the configuration of the GPIO pins. They can be set as input or output, they can output constant high or low signals or a variable duty cycle 100Hz PWM signal.

In output mode using the PWM (and a suitable current limiting resistor—which is standard on the CFA-635 for GPO5 – GPO12), LEDs may be turned on or off and even dimmed under host software control. With suitable external circuitry, the GPIOs or GPOs could also be used to drive external logic or power transistors.

The CFA-635 continuously polls the GPIOs as inputs at 32Hz. The present level can be queried by the host software at a lower rate. The CFA-635 also keeps track of whether there were rising or falling edges since the last host query (subject to the resolution of the 32Hz sampling), so the host is not forced to poll quickly in order to detect short events. The algorithm used by the CFA-635 to read the inputs is inherently "bounce free".

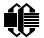

The GPIOs also have "pull-up" and "pull-down" modes. These modes can be useful when using the GPIO as an input connected to a switch, since no external pull-up or pull-down resistor is needed. For instance, the GPIO can be set to pull up. Then when a switch connected between the GPIO and ground is open, reading the GPIO will return a 1. When the switch is closed, the input will return a 0.

Pull-up/pull-down resistance values are approximately  $5K\Omega$ . Do not exceed current of 20mA per GPIO.

The default drive mode for GPO5 – GPO12 are correct for driving the factory-installed bicolor LEDs. We recommend that you use the "change value only" form of the command, since the LEDs may not function correctly if the GPO's drive mode is changed.

The GPIO/GPO configuration is one of the items stored by the "4: Store Current State As Boot State" command.

```
type: 34
data length:
  2 bytes to change value only
  3 bytes to change value and configure function and drive mode
data[0]: index of GPIO/GPO to modify
  0 = GPIO[0] = (reserved, additional hardware required)
  1 = GPIO[1] = (reserved, additional hardware required)
  2 = GPIO[2] = (reserved, additional hardware required)
  3 = GPIO[3] = (reserved, additional hardware required)
  4 = GPIO[4] = (reserved, additional hardware required)
  5 = GPO[5] = LED 3 (bottom) green die
  6 = GPO[6] = LED 3 (bottom) red die
  7 = GPO[7] = LED 2 green die
  8 = GPO[8] = LED 2
9 = GPO[9] = LED 1
10 = GPO[10] = LED 1
                                  red die
green die

      LU = GPO[10] = LED 1
      red die

      11 = GPO[11] = LED 0 (top)
      green die

      12 = GPO[12] = LED 0 (top)
      red die

  13-255: reserved
  Please note: Future versions of this command on future
  hardware models may accept additional values for data[0],
  which would control the state of future additional GPIO
  pins
data[1] = Pin output state (actual behavior depends on drive mode):
  0 = Output set to low
  1-99: Output duty cycle percentage (100Hz nominal)
  100 = Output set to high
  101-255: invalid
data[2] = Pin function select and drive mode (optional)
```

Crystalfontz America, Incorporated<br/>http://www.crystalfontz.com/CFA-635 (hardware v1.0 firmware v1.0)Page 22

| FDDD |                                                         |
|------|---------------------------------------------------------|
|      | DDD = Drive Mode (based on output state of 1 or 0)      |
|      |                                                         |
|      | 000: 1=Fast, Strong Drive Up, 0=Resistive Pull Down     |
|      | 001: 1=Fast, Strong Drive Up, 0=Fast, Strong Drive Down |
|      | 010: Hi-Z, use for input                                |
|      | 011: 1=Resistive Pull Up, 0=Fast, Strong Drive Down     |
|      | 100: 1=Slow, Strong Drive Up, 0=Hi-Z                    |
|      | 101: 1=Slow, Strong Drive Up, 0=Slow, Strong Drive Down |
|      | 110: reserved, do not use                               |
|      | 111: 1=Hi-Z, 0=Slow, Strong Drive Down                  |
|      |                                                         |
|      | F = Function                                            |
|      |                                                         |
|      | 0: Port unused for GPIO. It will take on the default    |
|      | function such as ATX, DOW or unused. The user is        |
|      | responsible for setting the drive to the correct        |
|      | value in order for the default function to work         |
|      | correctly.                                              |
|      | 1: Port used for GPIO under user control. The user is   |
|      | responsible for setting the drive to the correct        |
|      | value in order for the desired GPIO mode to work        |
|      | correctly.                                              |
|      | reserved, must be 0                                     |

The return packet will be:

type = 0x40 | 34 $data_length = 0$ 

#### 35: Read GPIO pin levels and configuration state

Please see "34: Set or Set and Configure GPIO pin", above for details on the GPIO architecture.

```
type: 35
data_length: 1
data[0]: index of GPIO to query
  0 = GPIO[0] = (reserved, additional hardware required)
 1 = GPIO[1] = (reserved, additional hardware required)
  2 = GPIO[2] = (reserved, additional hardware required)
  3 = GPIO[3] = (reserved, additional hardware required)
  4 = GPIO[4] = (reserved, additional hardware required)
  5-255: reserved
 Please note: Future versions of this command on future
 hardware models may accept additional values for data[0],
 which would return the status of future additional GPIO
 pins
```

returns:

Crystalfontz America, Incorporated CFA-635 (hardware v1.0 firmware v1.0) http://www.crystalfontz.com/

```
data[0] = index of GPIO to read
data[1] = Pin state & changes since last poll
 ---- -RFS Enable Reporting of this Fan's Tach Input
  |||| ||||-- S = state at the last reading
  |||| |||--- F = at least one falling edge has
  been detected since the last poll
  |||| ||---- R = at least one rising edge has
                been detected since the last poll
  |||| |---- reserved
   (This reading is the actual pin state, which may
    or may not agree with the pin setting, depending
    on drive mode and the load presented by external
    circuitry. The pins are polled at approximately
    32Hz asynchronously with respect to this command.
    Transients that happen between polls will not be
    detected.)
data[2] = Requested Pin level/PWM level
 0-100: Output duty cycle percentage
   (This value is the requested PWM duty cycle. The
    actual pin may or may not be toggling in agreement
    with this value, depending on the drive mode and
    the load presented by external circuitry)
data[3] = Pin function select and drive mode
 ---- FDDD
  |||| ||||-- DDD = Drive Mode
            _____
  000: 1=Fast, Strong Drive Up, 0=Resistive Pull Down
  001: 1=Fast, Strong Drive Up, 0=Fast, Strong Drive Down
            010: Hi-Z, use for input
  011: 1=Resistive Pull Up,
                                       0=Fast, Strong Drive Down
  100: 1=Slow, Strong Drive Up, 0=Hi-Z
  101: 1=Slow, Strong Drive Up, 0=Slow, Strong Drive Down
            110: reserved
  111: 1=Hi-Z,
                                        0=Slow, Strong Drive Down
  |||| | ---- F = Function
            0: Port unused for GPIO. It will take on the default
  function such as ATX, DOW or unused. The user is
               responsible for setting the drive to the correct
  . . . .
  value in order for the default function to work
               correctly.
           1: Port used for GPIO under user control. The user is
  | | | |
               responsible for setting the drive to the correct
               value in order for the desired GPIO mode to work
  correctly.
  ||||----- reserved, will return 0
```

Page 23

## ■ CHARACTER GENERATOR ROM (CGROM)

## Character Generator ROM (CGROM) for Crystalfontz CFA-635

| upper 4<br>bits         | Ud           | <b>16</b> d |       | <b>48</b> d | <b>64</b> d |  | 1 |       |  | 1     | <b>208</b> d | 1     |       |
|-------------------------|--------------|-------------|-------|-------------|-------------|--|---|-------|--|-------|--------------|-------|-------|
| lower<br>4 bits         | 00002        | 00012       | 00102 |             | 01002       |  |   | 10012 |  | 11002 | 11012        | 11102 | 11112 |
| 0d<br>00002             | cgram        |             |       |             |             |  |   |       |  |       |              |       |       |
| 1d<br>0001₂             | CGRAM        |             |       |             |             |  |   |       |  |       |              |       |       |
| 2d<br>0010₂             | cgram        |             |       |             |             |  |   |       |  |       |              |       |       |
| 3d<br>0011₂             | cgram        |             |       |             |             |  |   |       |  |       |              |       |       |
| 4 <sub>d</sub><br>0100₂ | cgram<br>[4] |             |       |             |             |  |   |       |  |       |              |       |       |
| 5₀<br>0101₂             | cgram        |             |       |             |             |  |   |       |  |       |              |       |       |
| 6d<br>0110₂             | cgram        |             |       |             |             |  |   |       |  |       |              |       |       |
| 7d<br>0111₂             | CGRAM        |             |       |             |             |  |   |       |  |       |              |       |       |
| 8d<br>1000₂             | CGRAM        |             |       |             |             |  |   |       |  |       |              |       |       |
| 9 <sub>d</sub><br>1001₂ | CGRAM        |             |       |             |             |  |   |       |  |       |              |       |       |
| <b>10</b> d<br>10102    | CGRAM        |             |       |             |             |  |   |       |  |       |              |       |       |
| <b>11</b> d<br>1011₂    | CGRAM        |             |       |             |             |  |   |       |  |       |              |       |       |
| <b>12</b> ₀<br>1100₂    | cgram<br>[4] |             |       |             |             |  |   |       |  |       |              |       |       |
| <b>13</b> ₀<br>1101₂    | cgram        |             |       |             |             |  |   |       |  |       |              |       |       |
| <b>14</b> d<br>1110₂    | cgram        |             |       |             |             |  |   |       |  |       |              |       |       |
| <b>15</b> ₄<br>1111₂    | CGRAM        |             |       |             |             |  |   |       |  |       |              |       |       |

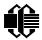

CFA-635 (hardware v1.0 firmware v1.0) Page 25

■ MODULE OUTLINE DRAWING

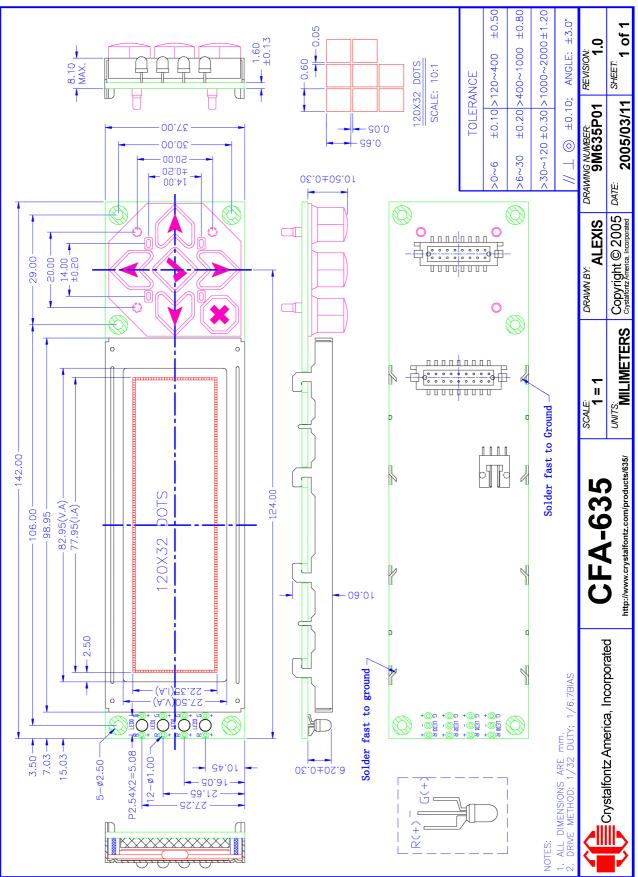

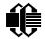

#### ■ KEYPAD OUTLINE DRAWING

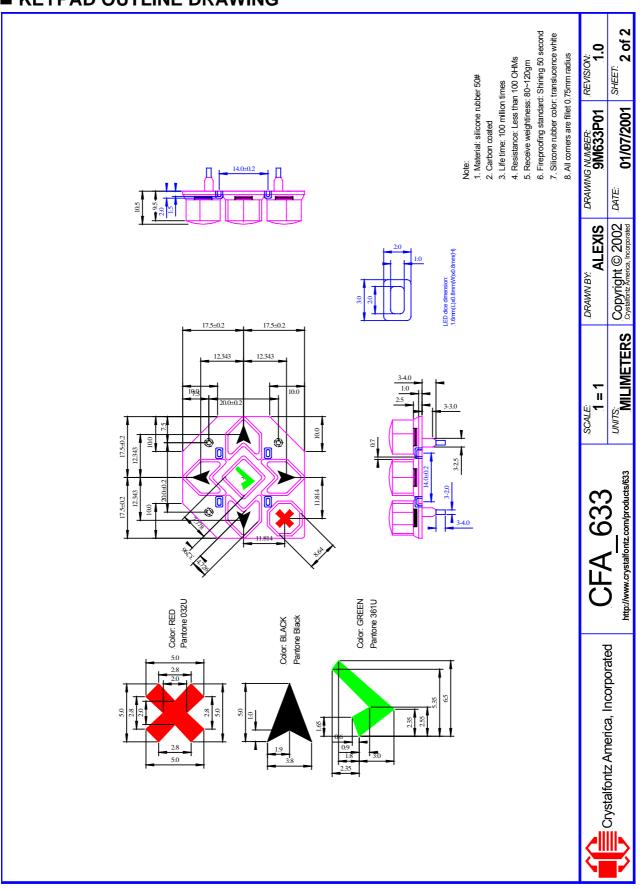

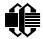

Crystalfontz America, Incorporated<br/>http://www.crystalfontz.com/CFA-635 (hardware v1.0 firmware v1.0)<br/>Page 27

### ■ JUMPER REFERENCE

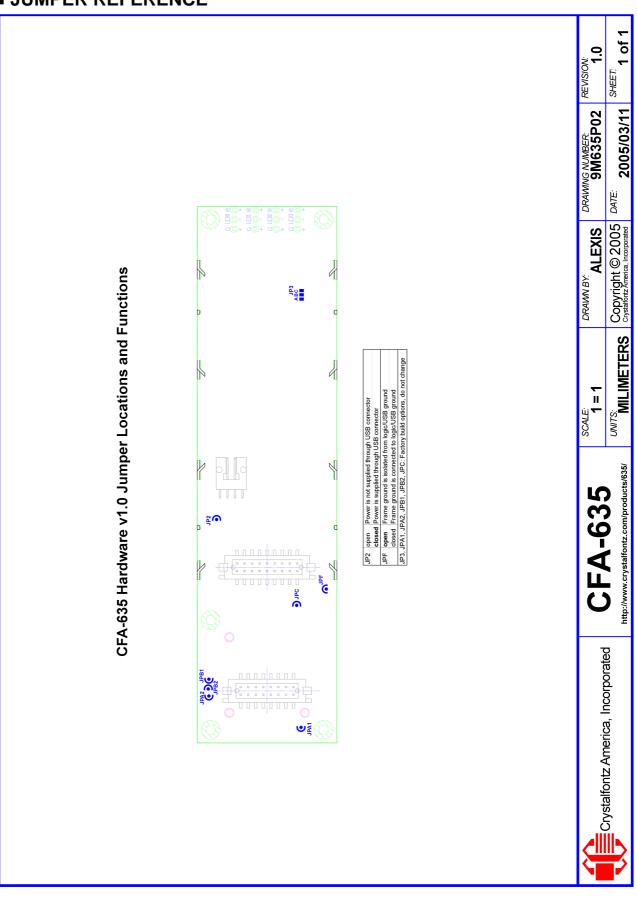